# Extended Reality 3D Model Application in Space Exploration and Planetary Habitation Mikhail Nikolaenko, Computer Science; Project Advisor: Dr. Ming Tang

## Abstract:

This proposed project incorporates the use of data science, astronomy, and VR to create a visually **interactive learning tool** for students, academics, enthusiasts, and professionals alike to learn about areas of space exploration that will be easily accessible to anyone with a VR device such as an Oculus Quest 2. The application will include an **accurate mapping** of different celestial bodies such as planets and stars, and the model will be **fully interactable** through functions such as scaling, time manipulation, and highlighting. The uses of this proposed application range from basic elementary applications (e.g. learning about our solar system in astronomy courses) to astronomical data research (e.g. viewing spectra of celestial objects found by Gaia).

- $\triangleright$  Data on celestial objects exist and can be accurately modeled in a 3D software if **given** proper metadata, such as inclination, declination, and parallax.
- ➢ Modern game engines such as Unreal Engine 5 with custom programming can **handle** thousands of objects with metadata in real-time.

## Intro:

## **Why?**

- ➢ Combine multiple **interdisciplinary** skills, such as data science, XR technologies, software development, astronomy/astrometry to create an interactive space education application. ➢ Current 3D models exist, but **not** to this proposed scale, accuracy, or interactivity; Example:
- NASA's "Eyes on exoplanets" contains around 1000 exo-planets.<sup>1</sup>
- ➢ Databases exist but are **too difficult** to understand for non-professional individuals. (see *Figure 1*) ➢ 2D Diagrams often don't present the **scale** of distances and objects (see *Figure 2*)

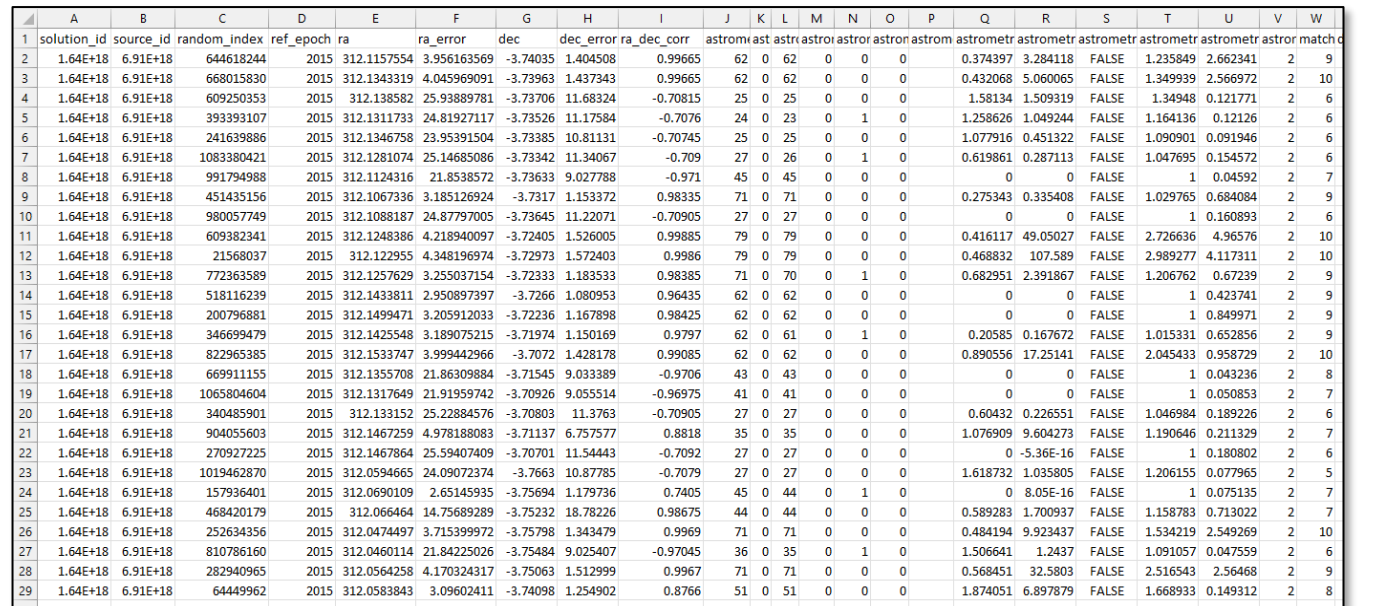

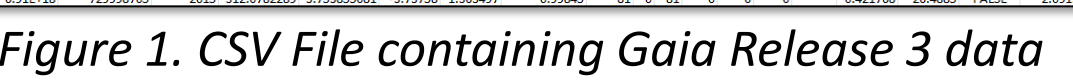

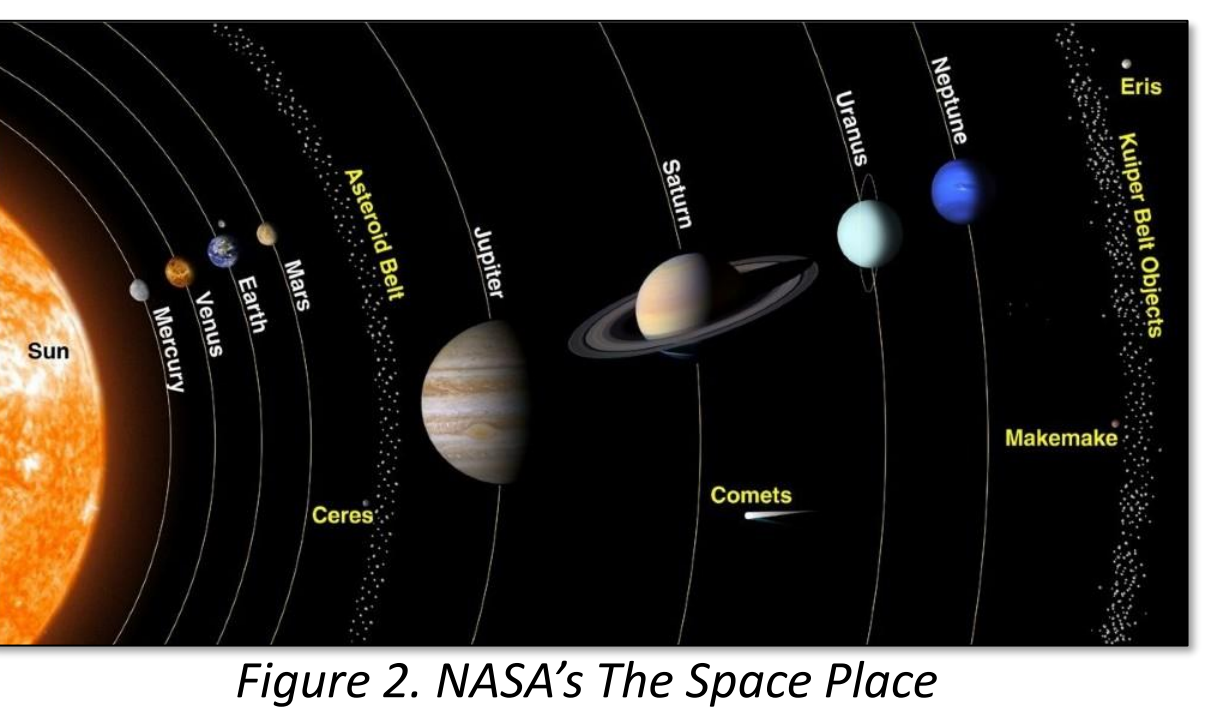

## Results:

# Conclusion:

## **Findings:**

## **Future Directions:**

- ➢ Expanding current solar system model to **other** celestial objects other than planets and the sun.
- ➢ Incorporating other **databases** for external objects, such as the Dark Energy Survey
- ➢ Incorporating **artificial intelligence** to determine habitability and/or other factors associated with celestial objects.

## Methods:

### **Software:**

# References & Acknowledgments:

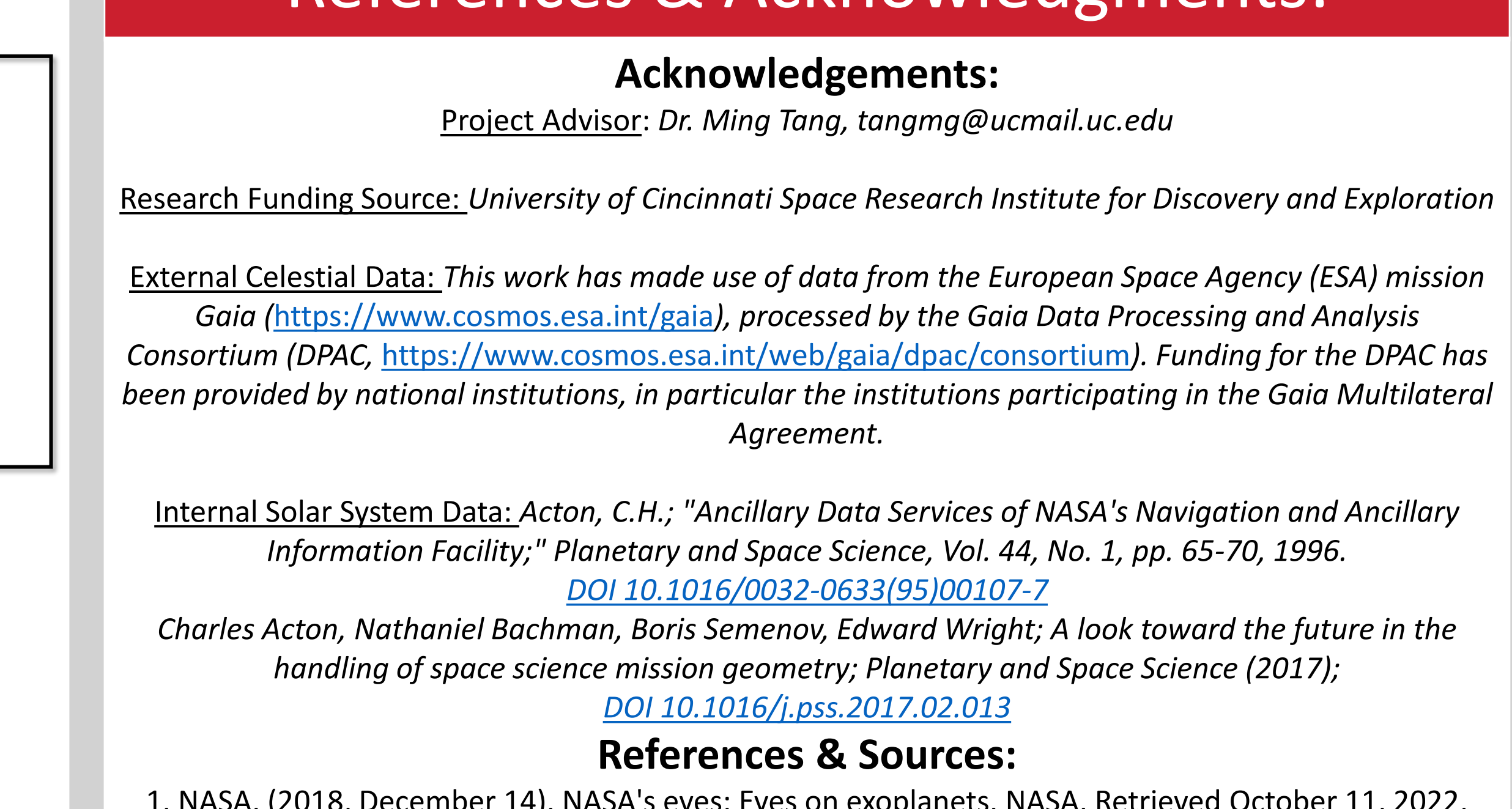

**Hardware:** Gaia Database: The largest, most accurate mapping of the Milky Way Galaxy created by the *European Space Agency*. This database contains information on distant celestial objects via the Gaia Satellite. Data was programmatically extracted using the ADQL language into a csv file, then imported into Unreal Engine 5

> 1. NASA. (2018, December 14). NASA's eyes: Eyes on exoplanets. NASA. Retrieved October 11, 2022, from https://eyes.nasa.gov/eyes-on-exoplanets.html

## Process:

Unreal Engine 5 (UE5): Commercially known as a game engine, used for many applications involving real-time visualizations, simulations, videogames, VR development, etc.. This project primarily used this software with the combination of custom C++ and Blueprint programming techniques, algorithms, and data manipulation techniques.

> Nasa SPICE Toolkit: Used for many applications in astronomy, astrometry, and other disciplines. Contains information on many celestial objects in our solar system including planets, stars, asteroids, comets, and satellites. Data from this software was programmatically extracted using the MaxQ Plugin with the combination of C++ coding and imported into Unreal Engine 5.

Oculus Quest 2: VR HMD (headset) with controllers is used for many applications involving gaming, 3D visualization, virtual reality, etc.. The Interactivity of this hardware was programmed using C++ and UE5's Blueprinting system to create an interactive and functional application.

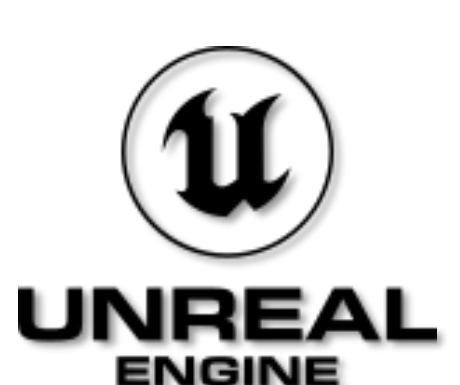

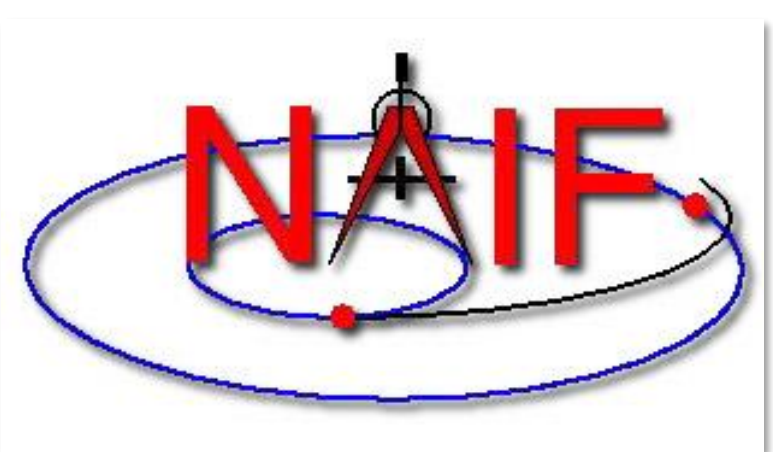

*NAIF, creator of SPICE*

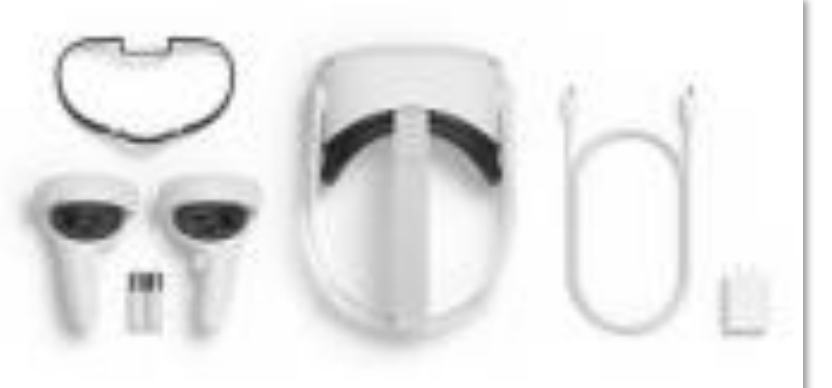

*Oculus Quest 2, Meta*

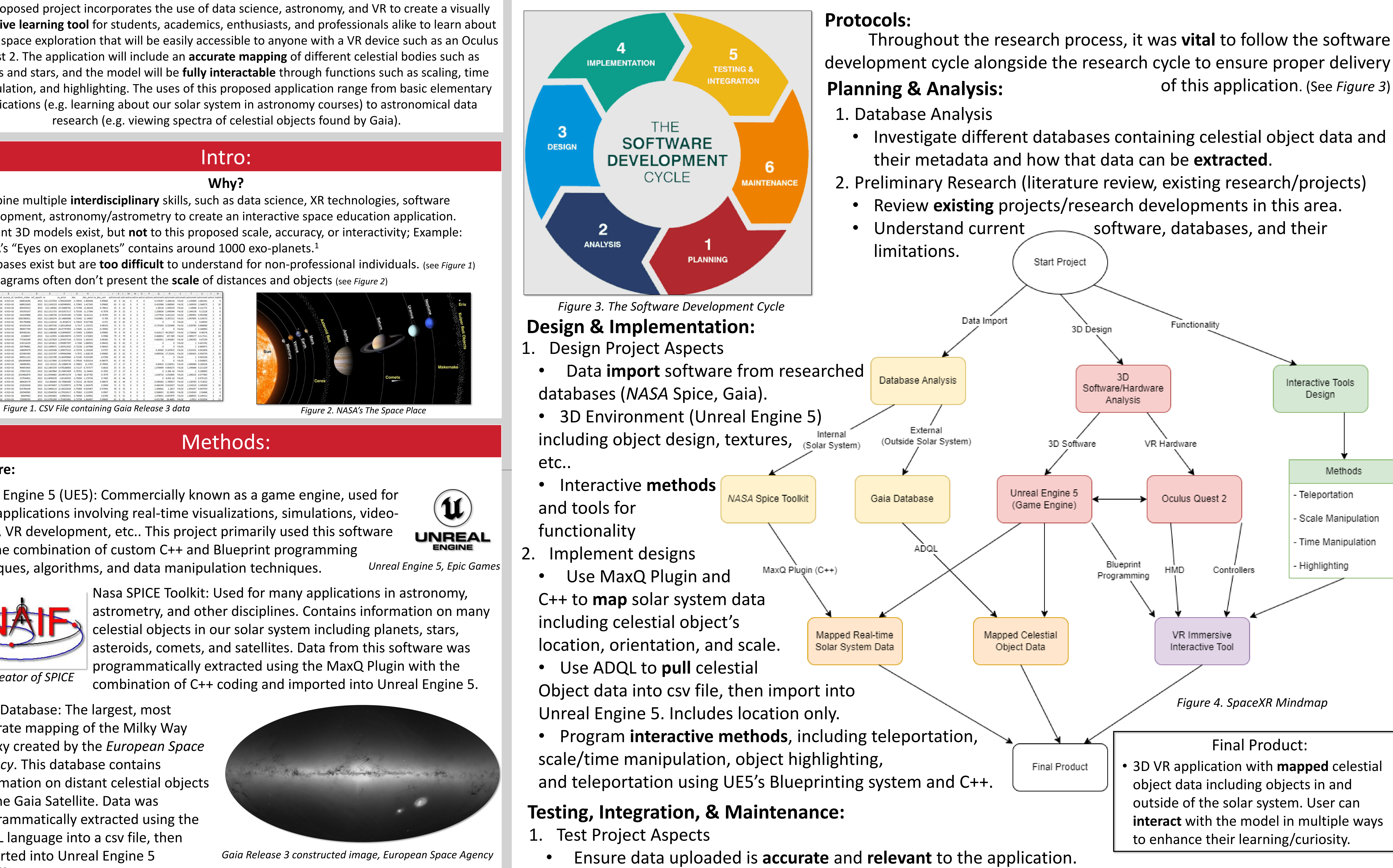

• Test different cases of **interactivity** in multiple combinations to ensure intended functionality.

# University of CINCINNATI

- 
- 2. Maintain Program Integrity
	- Polish bugs, details, and overall look of the application.
	- Move onto the next software development cycle step to **complete** the cycle.

*Figure 6. Solar System, SpaceXR*

**Outcome:**

- ➢ 3D VR Application that runs on Oculus Quest 2.
- ➢ Incorporates **data** on different celestial objects in and outside of the solar system.

- ➢ Includes multiple **interactive tools** such as teleportation, scale manipulation, and time manipulation.
- ➢ Base software allows for **new data** to be pushed into the application.

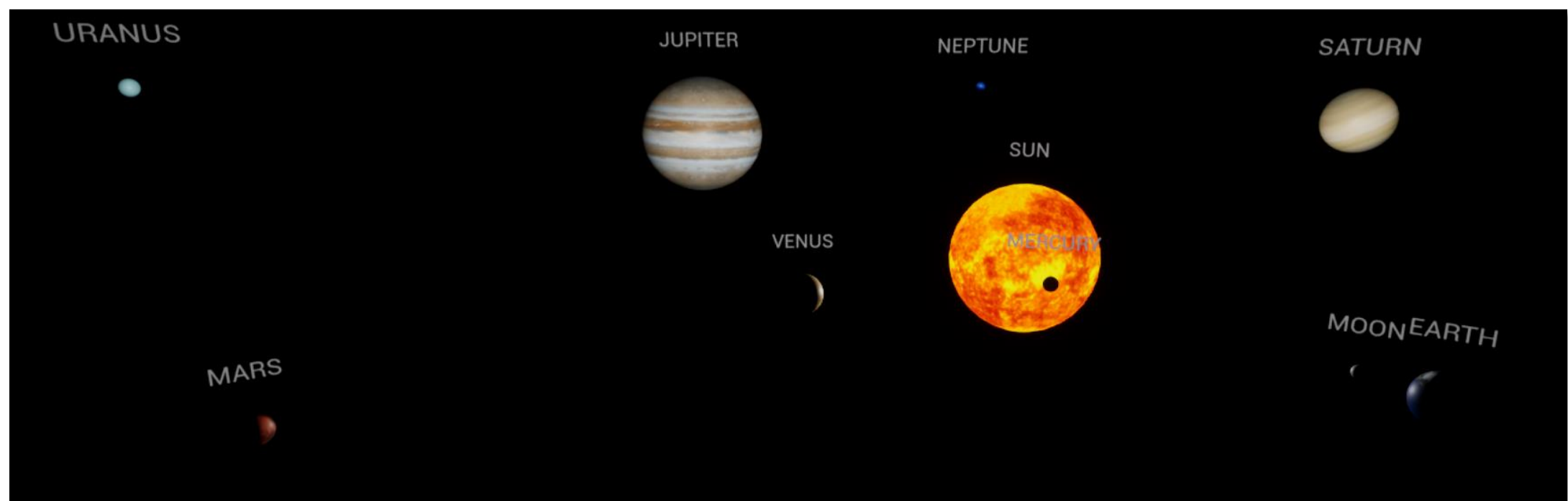

*Figure 5. Imported Gaia Stars, SpaceXR*

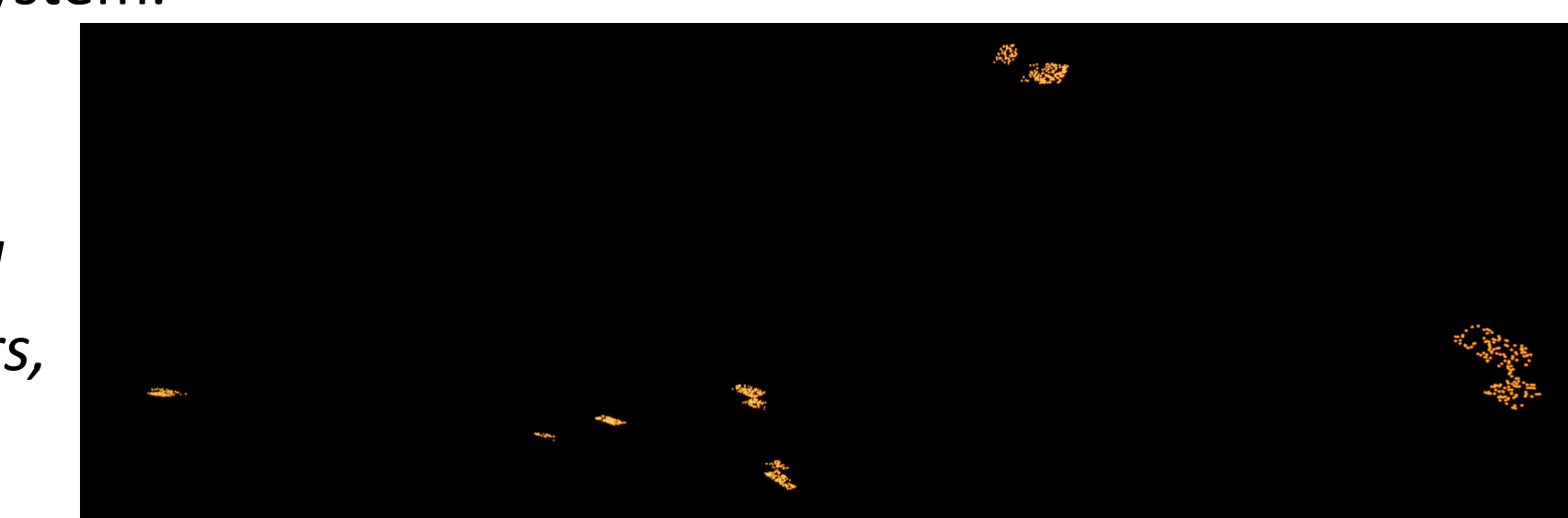